## **KURSANMELDUNG**

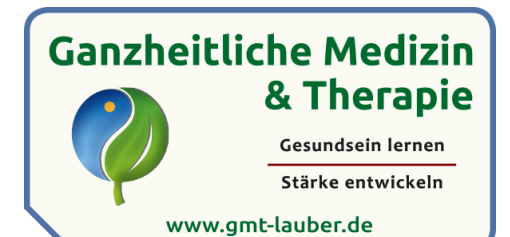

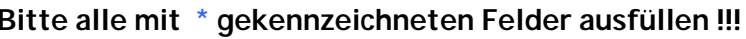

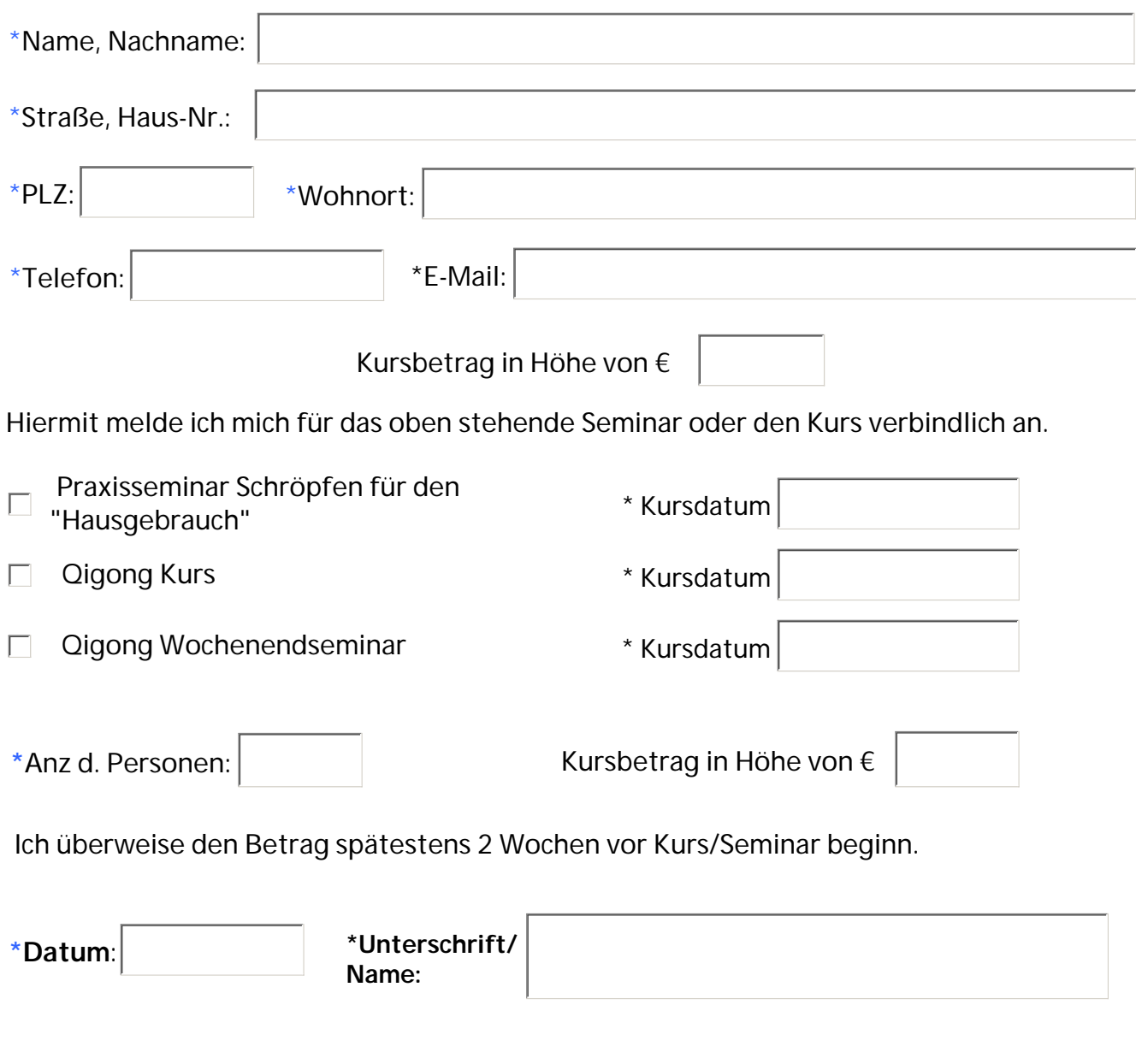

Formular drucken

## ---- Rücktritt ----

Bei Stornierung der Anmeldung bis 1 Woche vor Kurs-/Seminarbeginn erheben wir 10,00 € Bearbeitungsgebühren. Bei späterer Abmeldung wird die gesamte Kurs-/Seminargebühr fällig. Bei Nichtteilnahme besteht kein Anspruch auf Erstattung, es sei denn sie stellen eine/n Ersatzteilnehmer/In

> Ganzheitliche Medizin & Therapie - Peter Lauber - Am Klingenweg 2a - 65396 Walluf www.gmt-lauber.de - praxis@gmt-lauber.de - Tel: 0176 560 620 18 IBAN: DF96500905000004183844 - BIC: GENODEF 1S12